# **webMethods Adapter 10.2 for Apache Cassandra**

### *Release Notes*

Software AG is pleased to introduce webMethods Adapter 10.2 for Apache Cassandra. This adapter helps your organization to seamlessly integrate with Apache Cassandra, a distributed NoSQL database management system using DataStax Java Client APIs. The webMethods Adapter for Apache Cassandra provides a graphical interface to develop services for CRUD and query operations without the need for coding.

## **Release Highlights**

#### **Template-based integrations**

webMethods Adapter for Apache Cassandra provides service templates on webMethods Designer for interactions with Apache Cassandra server. This provides graphical development of adapter services and you can easily create services for insert, update, retrieve and delete.

The webMethods Adapter for Apache Cassandra supports the following templates:

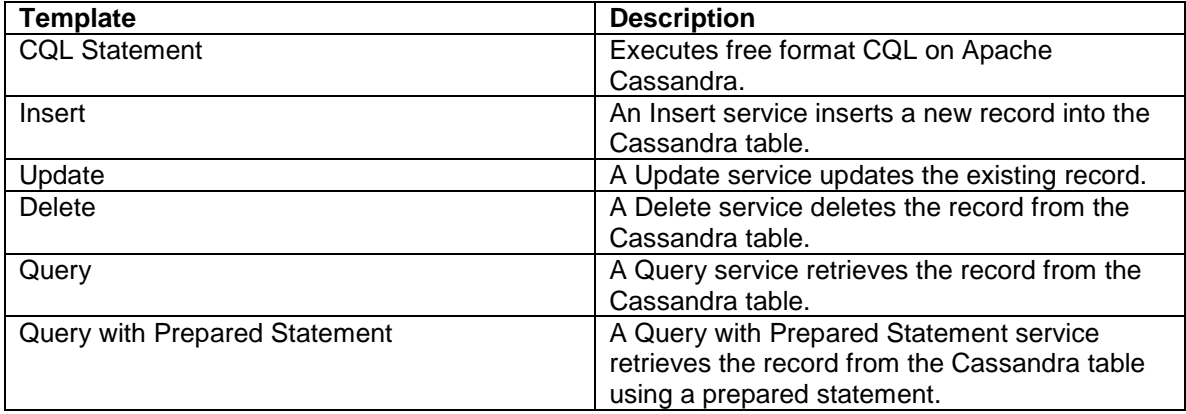

#### **Metadata introspection**

webMethods Adapter for Apache Cassandra fetches key space's, tables and columns automatically from the server. From webMethods Designer, you can create adapter services without referring to the Apache Cassandra server for any details on the assets.

#### **Security**

webMethods Adapter for Cassandra provides SSL support for secured connections.

For additional information, see the webMethods Adapter for Apache Cassandra Installation and User's Guide and webMethods Adapter 10.2 for Apache Cassandra Readme. You can access these documents, as well as all product documentation, from the webMethods area on the [Software AG Documentation website.](http://documentation.softwareag.com/)

Copyright © 2018 Software AG, Darmstadt, Germany and/or Software AG USA Inc., Reston, VA, USA, and/or its subsidiaries and/or its affiliates and/or their licensors.

The name Software AG and all Software AG product names are either trademarks or registered trademarks of Software AG and/or Software AG USA Inc. and/or its subsidiaries and/or its affiliates and/or their licensors. Other company and product names mentioned herein may be trademarks of their respective owners.

Detailed information on trademarks and patents owned by Software AG and/or its subsidiaries is located at http://softwareag.com/licenses.

Use of this software is subject to adherence to Software AG's licensing conditions and terms. These terms are part of the product documentation, located at http://softwareag.com/licenses/ and/or in the root installation directory of the licensed product(s).

This software may include portions of third-party products. For third-party copyright notices, license terms, additional rights or restrictions, please refer to "License Texts, Copyright Notices and Disclaimers of Third Party Products". For certain specific third-party license restrictions, please refer to section E of the Legal Notices available under "License Terms and Conditions for Use of Software AG Products / Copyright and Trademark Notices of Software AG Products". These documents are part of the product documentation, located at http://softwareag.com/licenses and/or in the root installation directory of the licensed product(s).

ADAPTER-APACHECASSANDRA-RN-102-20180418